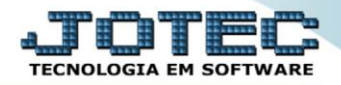

## **PARAMETROS EMPRESA MDCDIPREP**

 *Explicação: Permite a configuração para uso no módulo Mala-Direta, tais como: dados do servidor, a ser utilizado para o envio das mensagens de e-mail e opção para envio automático de e-mail aos contatos dos clientes, na data de seus aniversários.*

#### Para realizar estes parâmetros acesse o módulo: *Mala direta.*

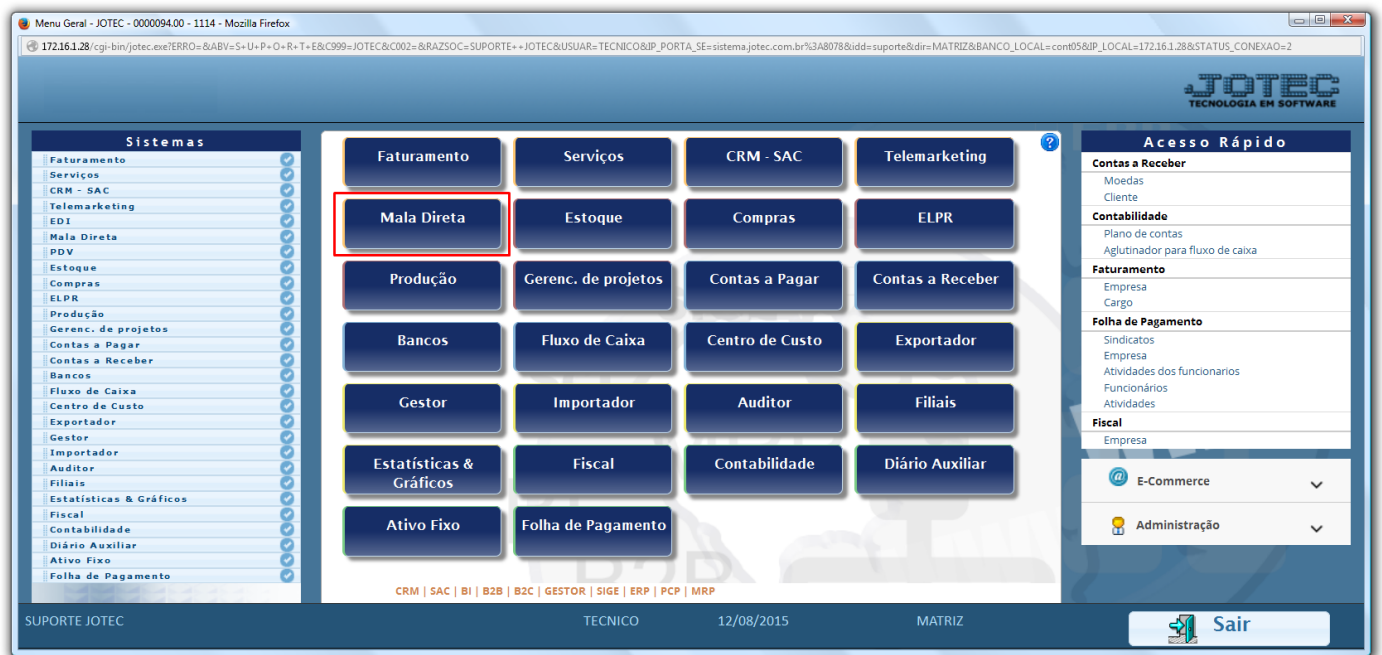

# Em seguida acesse: *Arquivo > Empresa***.**

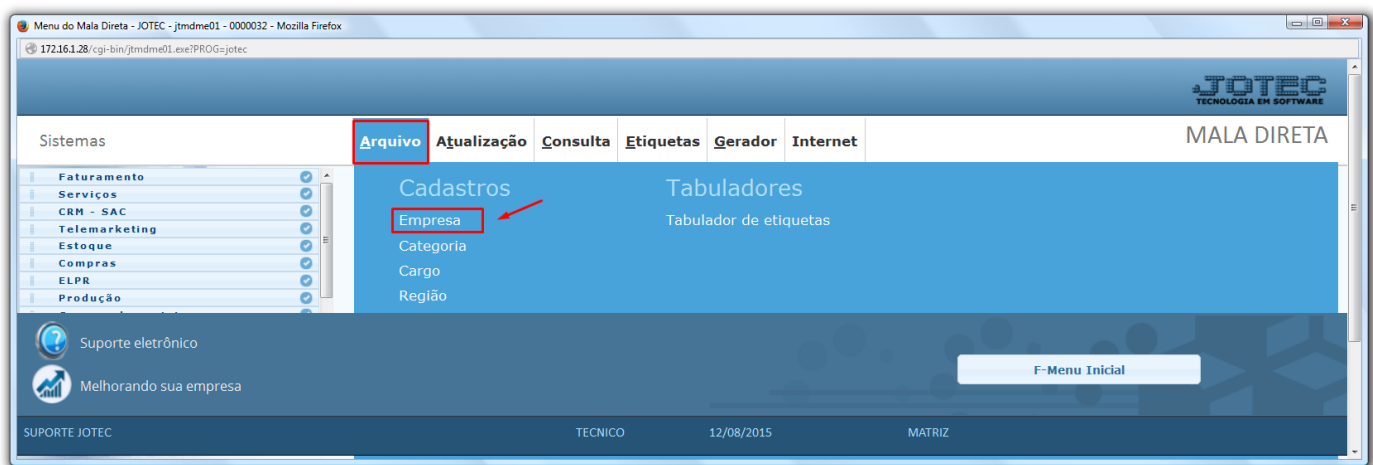

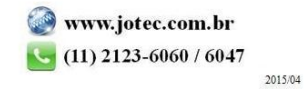

# $\triangleright$  Será aberta a tela abaixo:

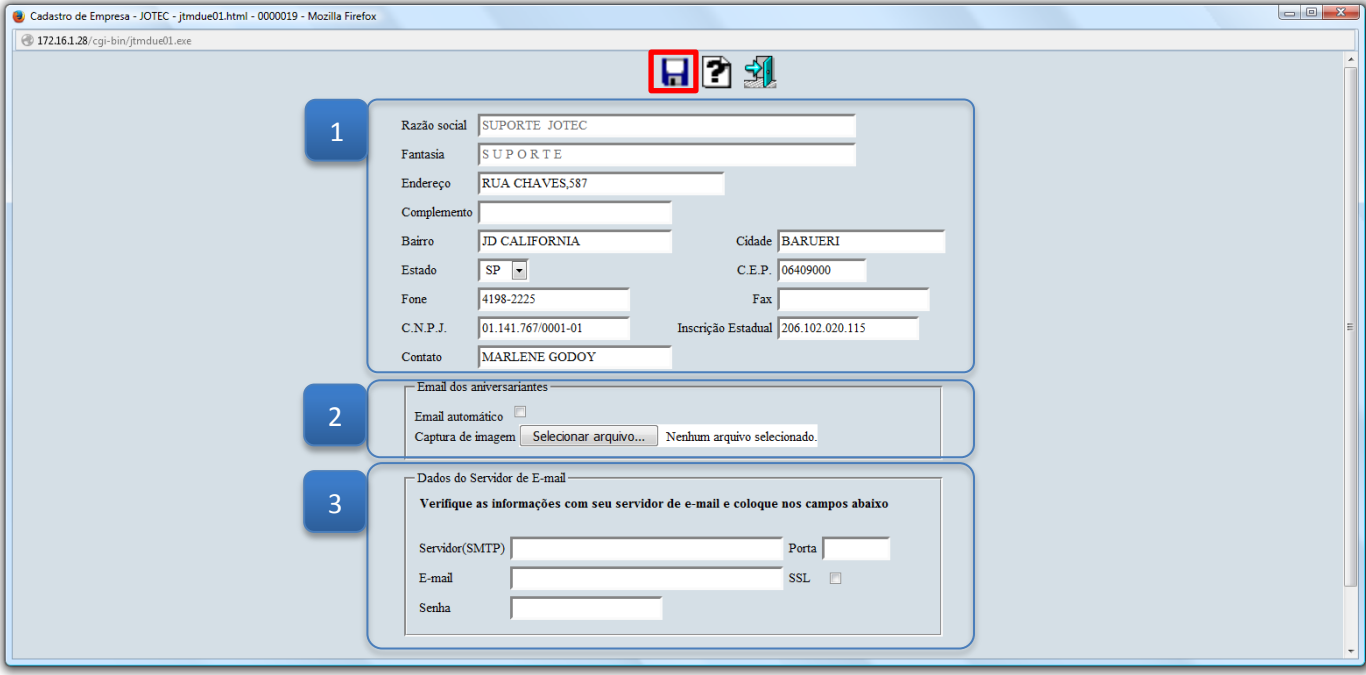

## **Explicação dos campos:**

- **1. Dados da empresa:** Informar nestes campos os dados cadastrais da empresa *(Normalmente já preenchidos na implantação do sistema).*
- **2. E-mail dos Aniversariantes:** Neste campo pode se inserir um arquivo *(Para melhor visualização no e-mail importar imagem no padrão 500x700 nos formatos gif, jpg ou png)* para ser enviado aos aniversariantes, marcando a flag *e-mail automático*, será agendado o envio deste arquivo para os e-mails dos aniversariantes conforme cadastrados nos contatos do cliente,
- **3. Dados do Servidor de e-mail:** Preencher nestes campos os dados do servidor de e-mail para que assim possam ser enviados os e-mails aos clientes.

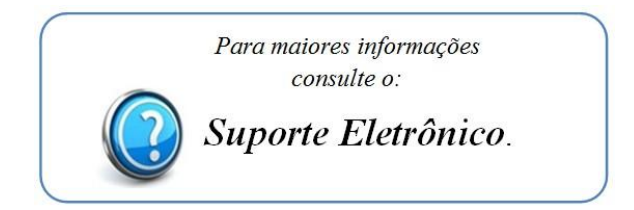

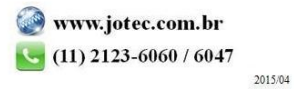